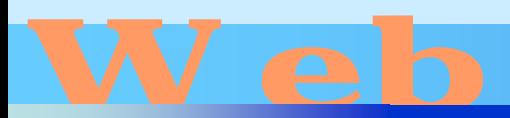

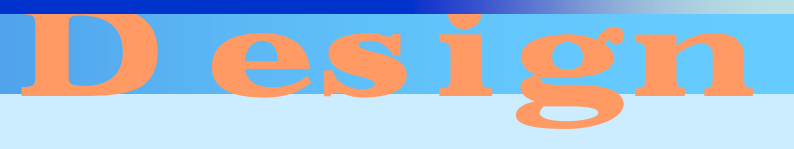

<http://www.cc.matsuyama-u.ac.jp/~dan/web/>

•

**Holland** Company

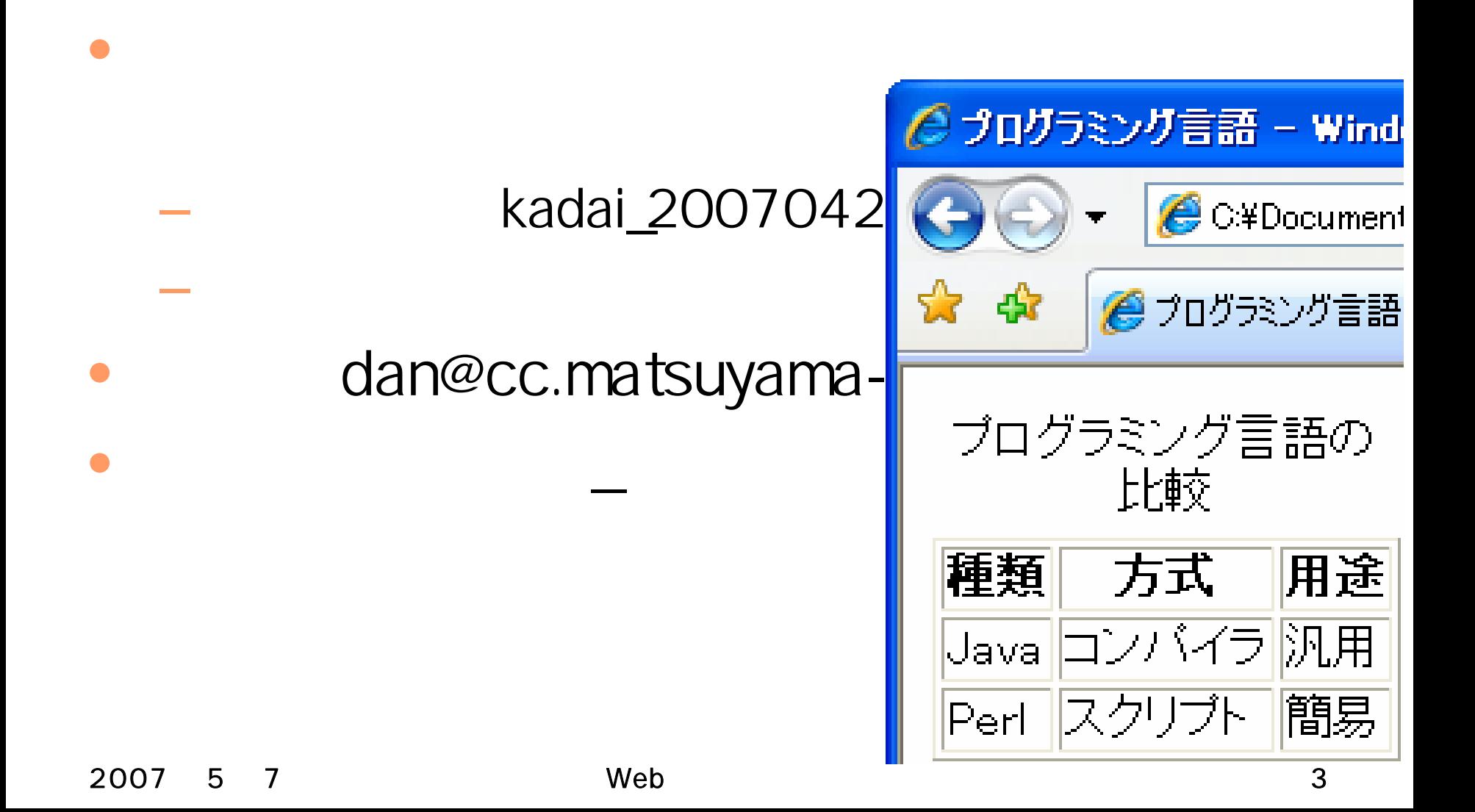

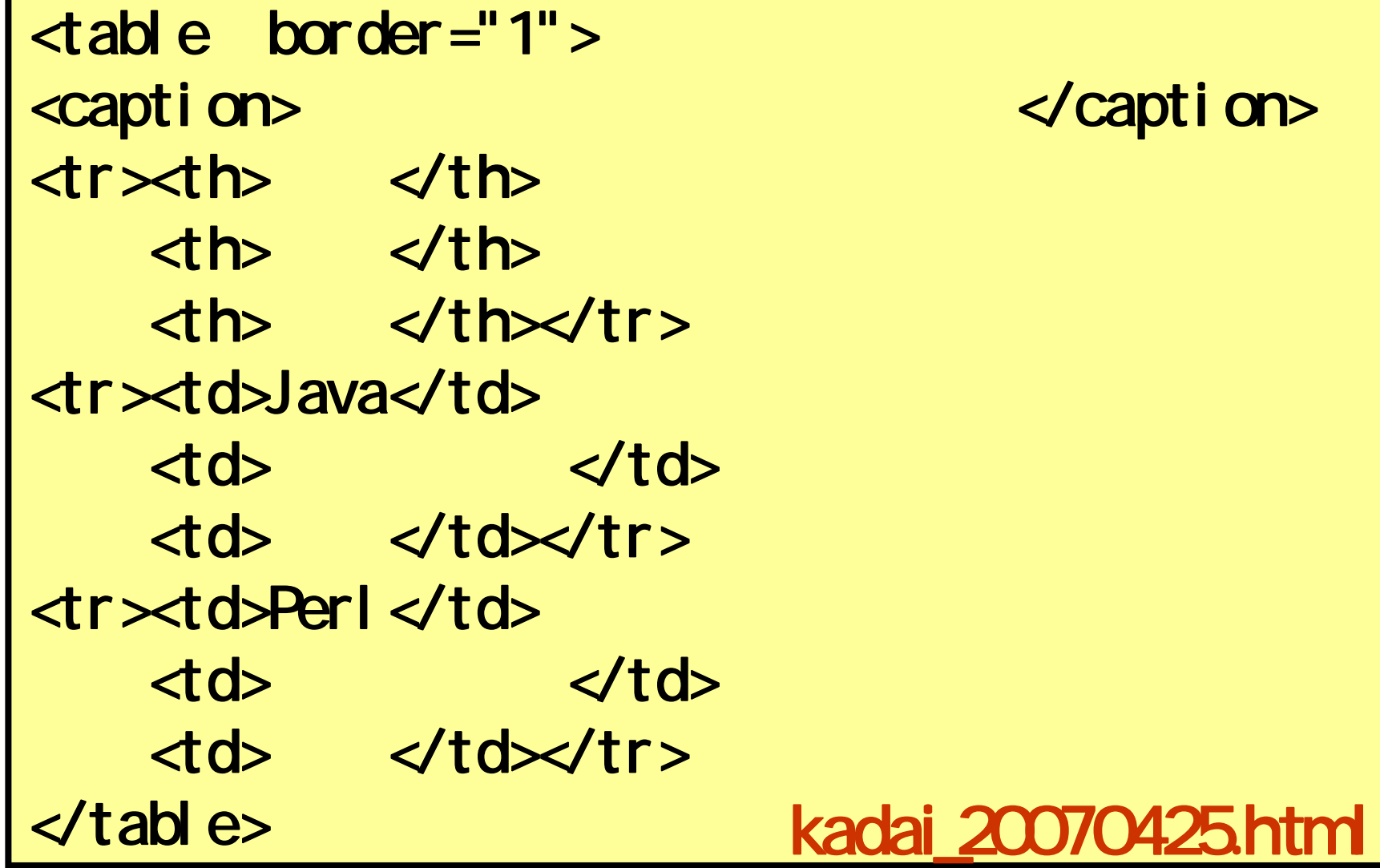

### $\prec$  caption>

#### 2007 57 Web 5

•

**Holland** Company

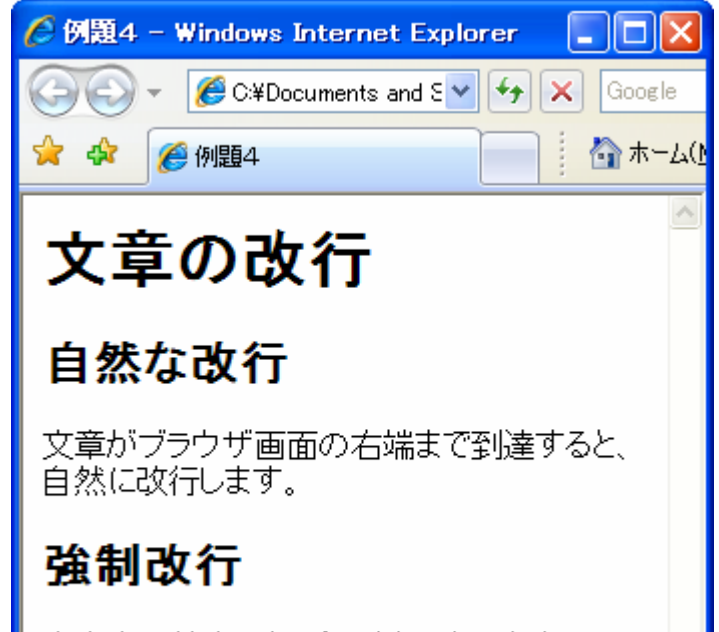

文章中の特定の場所で改行したいときには、 強制改行をします。

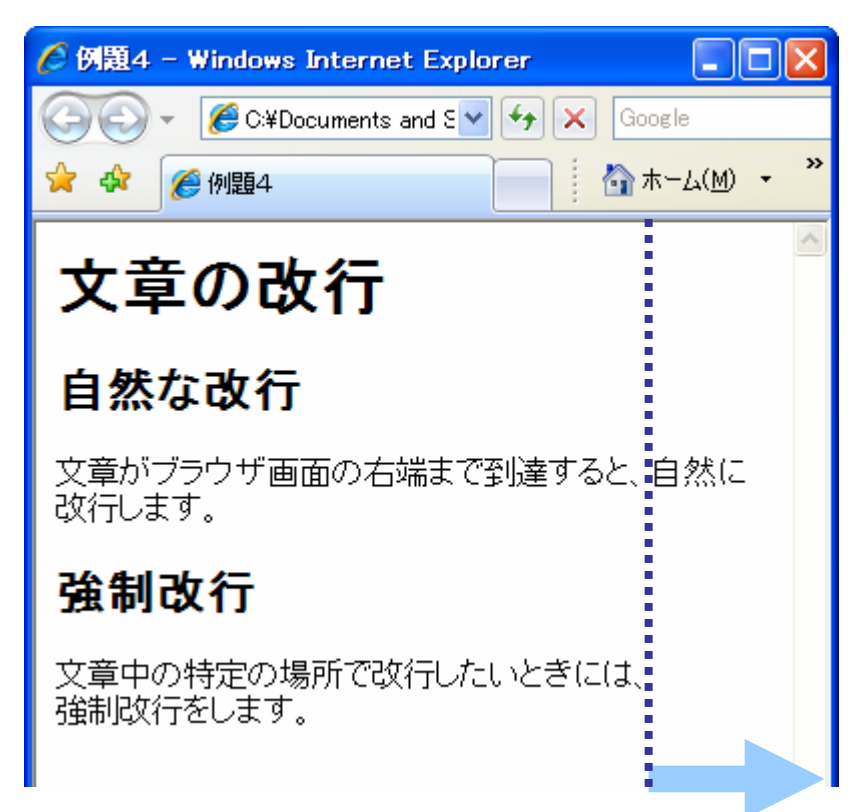

#### 2007 5 7 Web 6

 $\bullet$ 

•

## $2$

•

•

## • line break

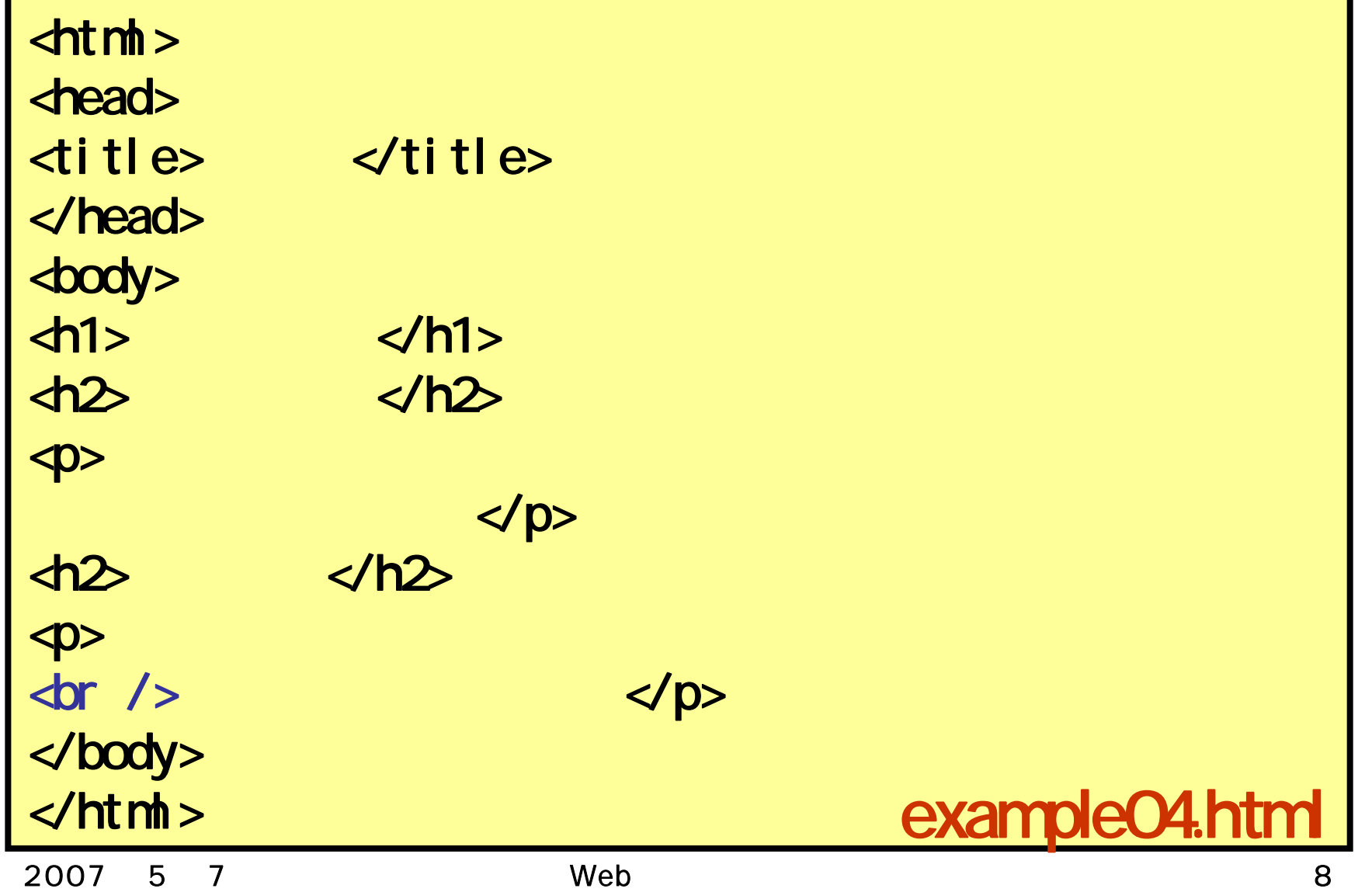

### $<$ hr / $>$

•

•

### • horizontal rule

# address

<address> Copyright (C) 2007 Yuya Dan. All Rights Reserved. </address>

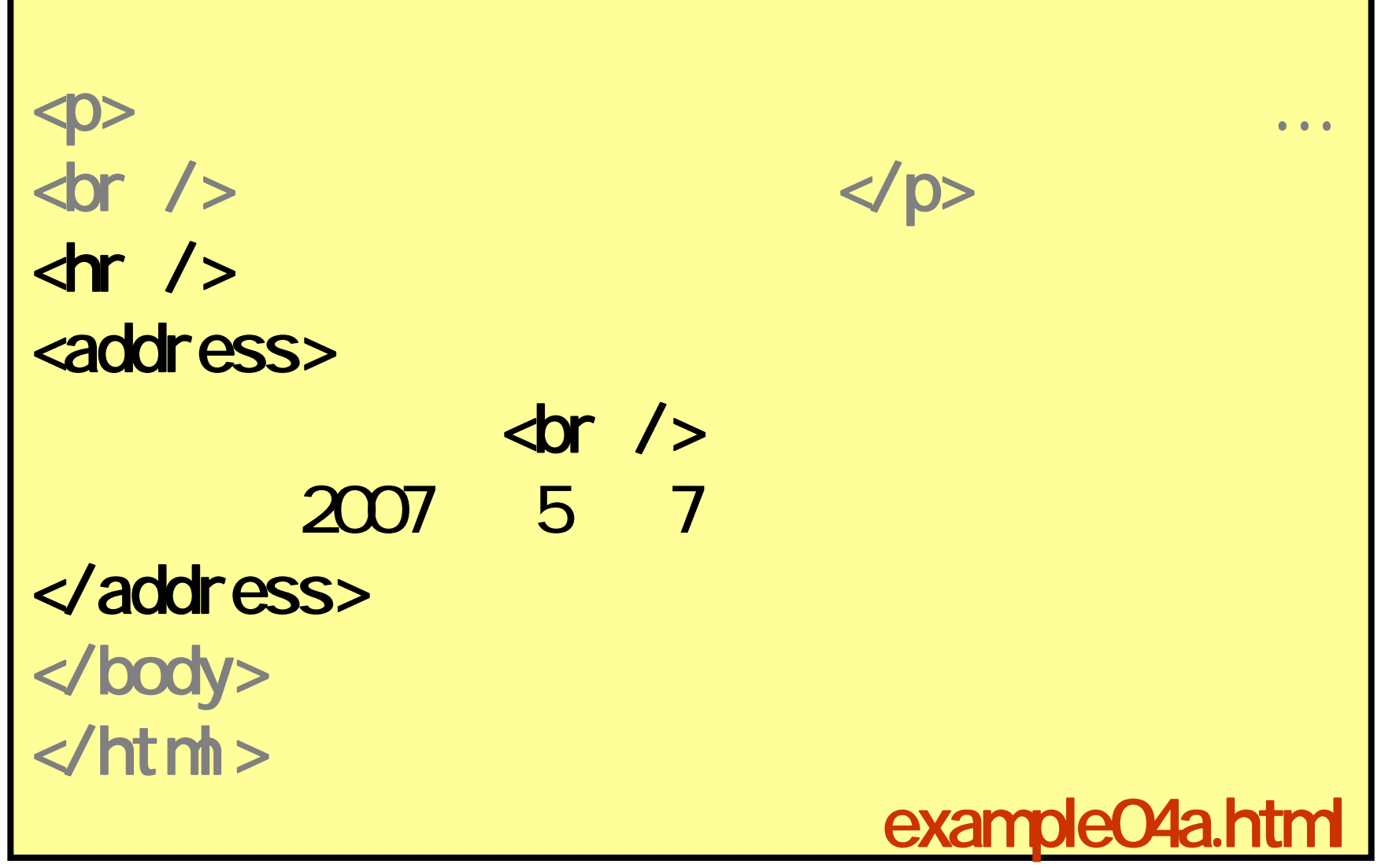

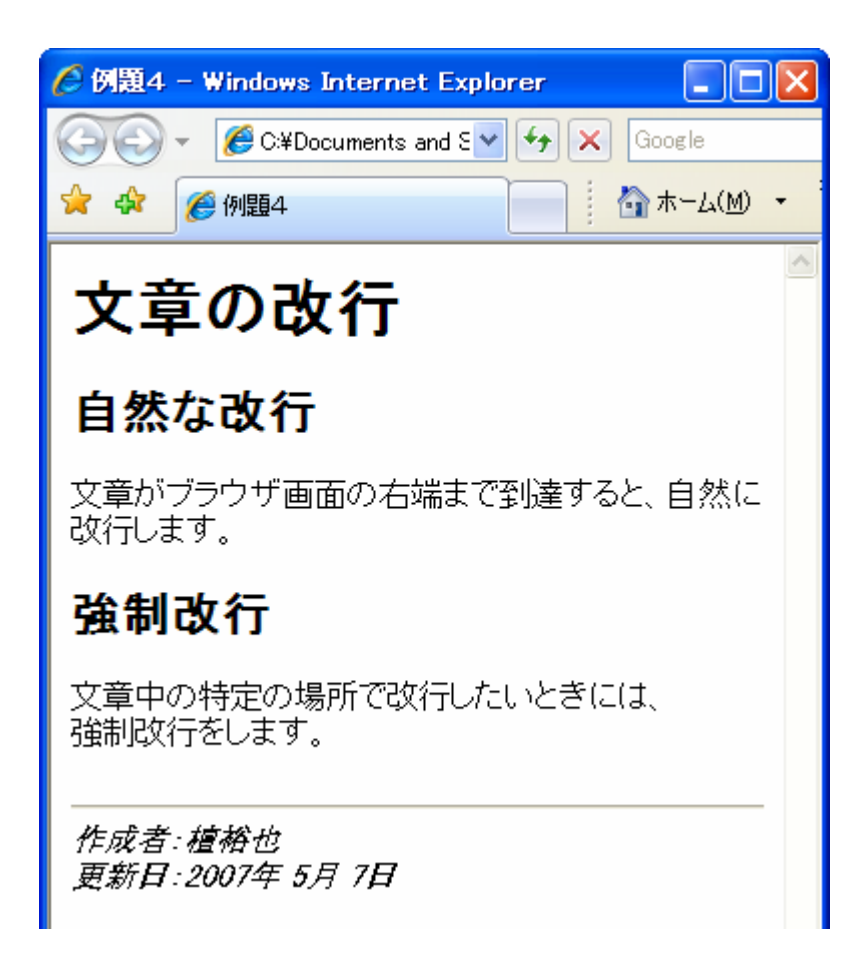

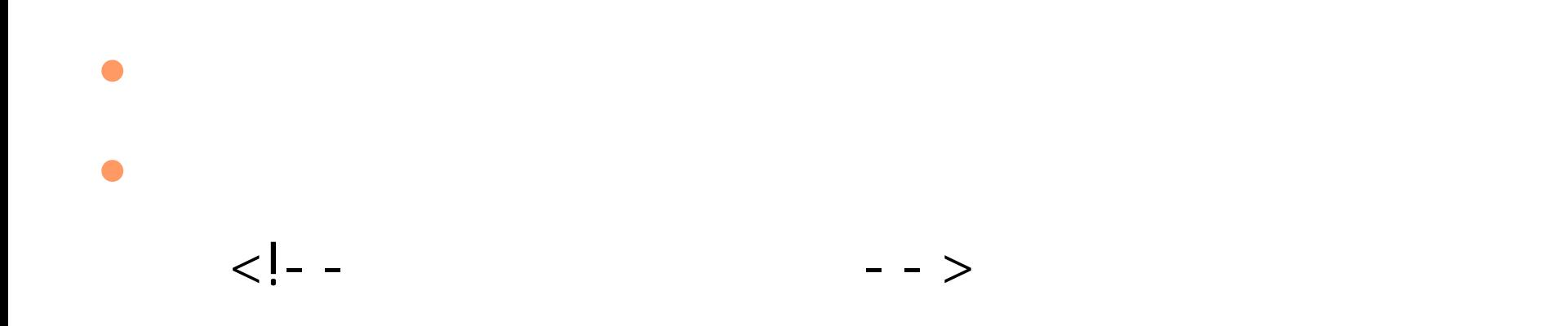

# img

## <img src="seto.jpg" alt=" "/>

– src

- $-$  alt  $-$
- image

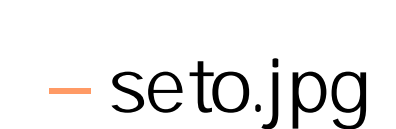

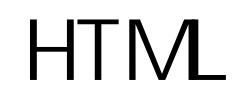

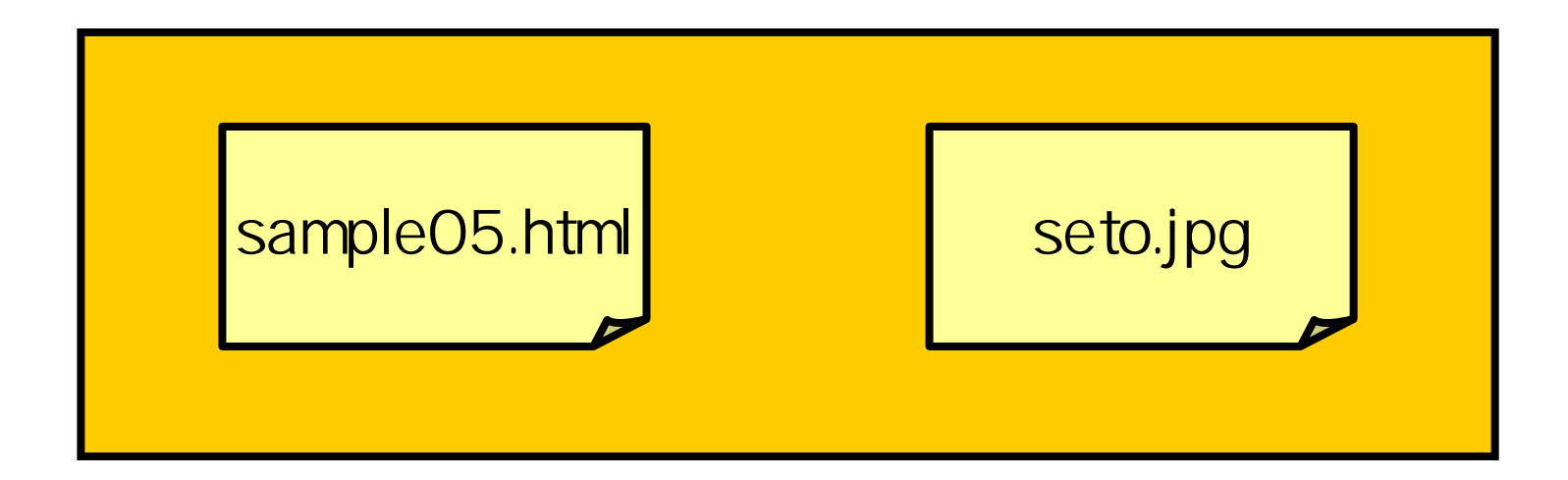

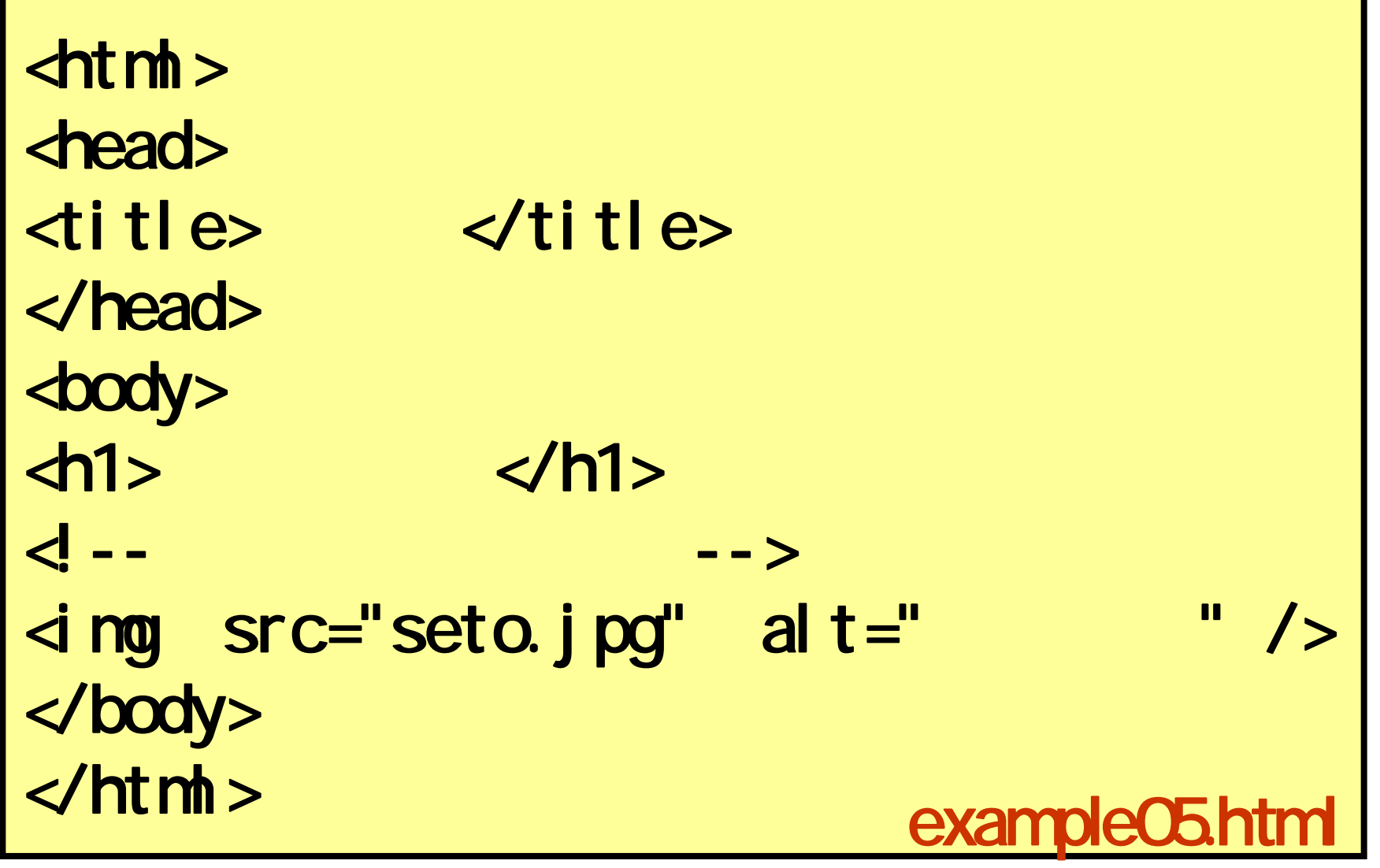

#### $\bullet$  $\bullet$  alt

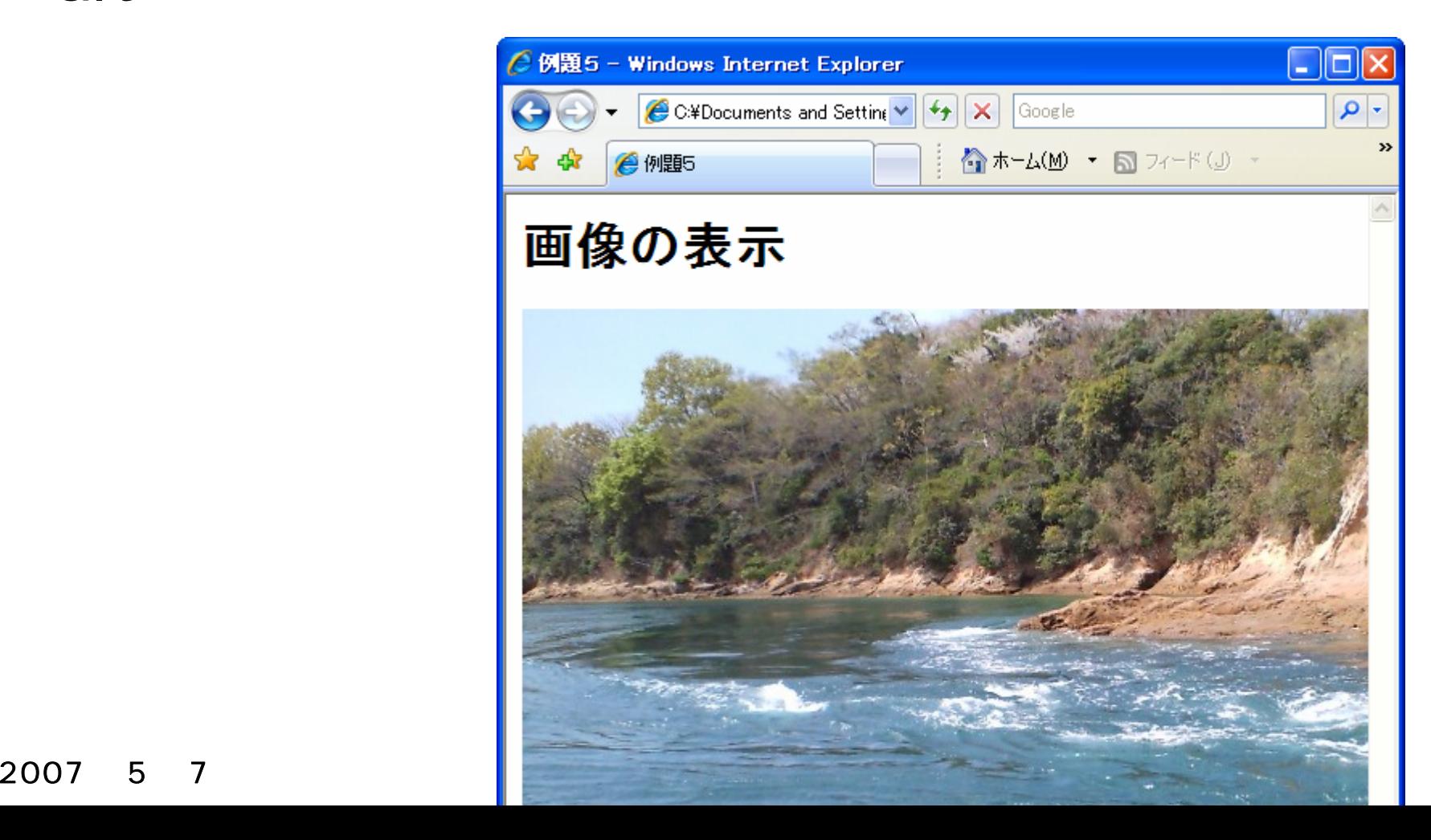

•

**Holland** Company

#### 2007 57 Web 19

•

•

学籍番号\_氏名